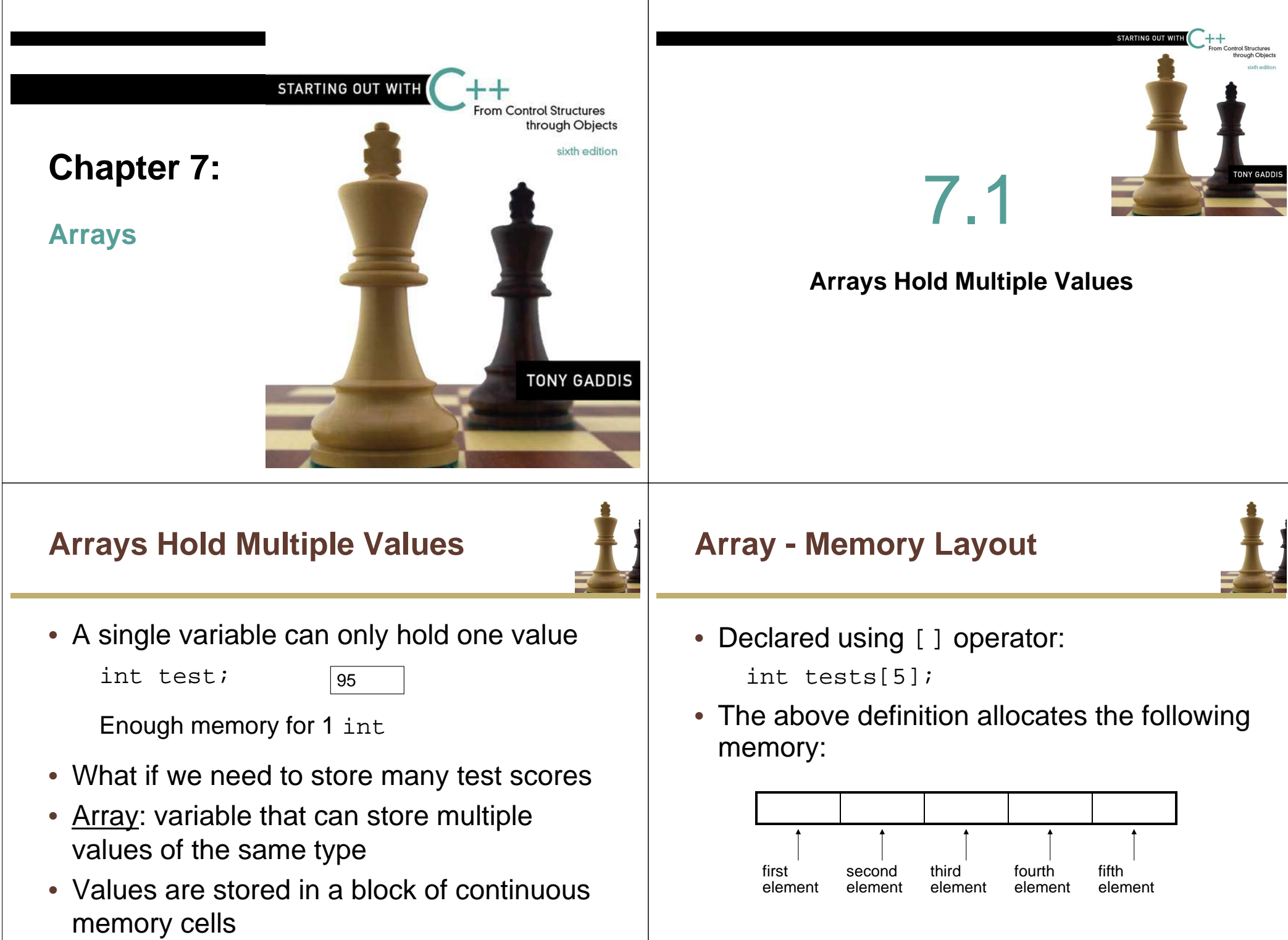

**7-3**

# **Array Terminology**

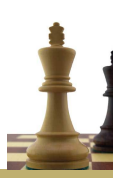

**7-5**

In the definition int tests[5];

- int is the data type of the array elements
- tests is the <u>name</u> of the array
- 5, in [5], is the size declarator. It shows the number of elements in the array

#### Arrays of any data type can be defined

```
float temperatures[100];char name[41];
double grades[30];
```
# **Array Terminology**

- The size of an array (the amount of memory used by the array) is:
	- the total number of bytes allocated for it
	- (number of elements) \* (number of bytes for each element)
- Examples:

int tests[5] is an array of 20 bytes, assuming 4 bytes for an int

 long double measures[10]is an array of 80 bytes, assuming 8 bytes for a long double

#### **Size Declarators**

• Named constants are commonly used as size declarators.

const int  $STZR = 5;$ int tests[SIZE];

• This eases program maintenance when the size of the array needs to be changed.

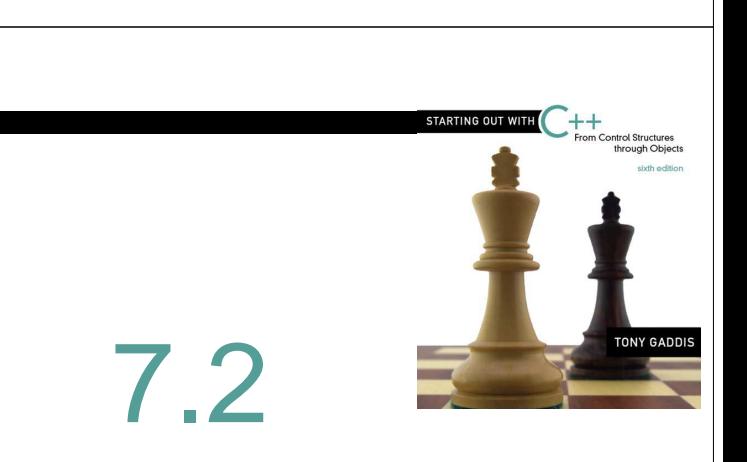

**7-6**

#### **Accessing Array Elements**

## **Accessing Array Elements**

s*ubscript* or index

subscript

• Each element in an array is assigned a unique

• Each array element can be accessed through its

• Subscripts start at 0 and end at  $n-1$  where n is

the number of elements in the array

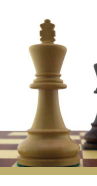

#### **Accessing Array Elements**

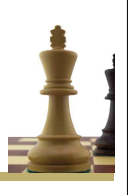

• Given the following program:

```
int tests[5];
tests[0] = 85;tests[3] = 90;
```
**tests[0] tests[1] tests[2] tests[3] tests[4]**

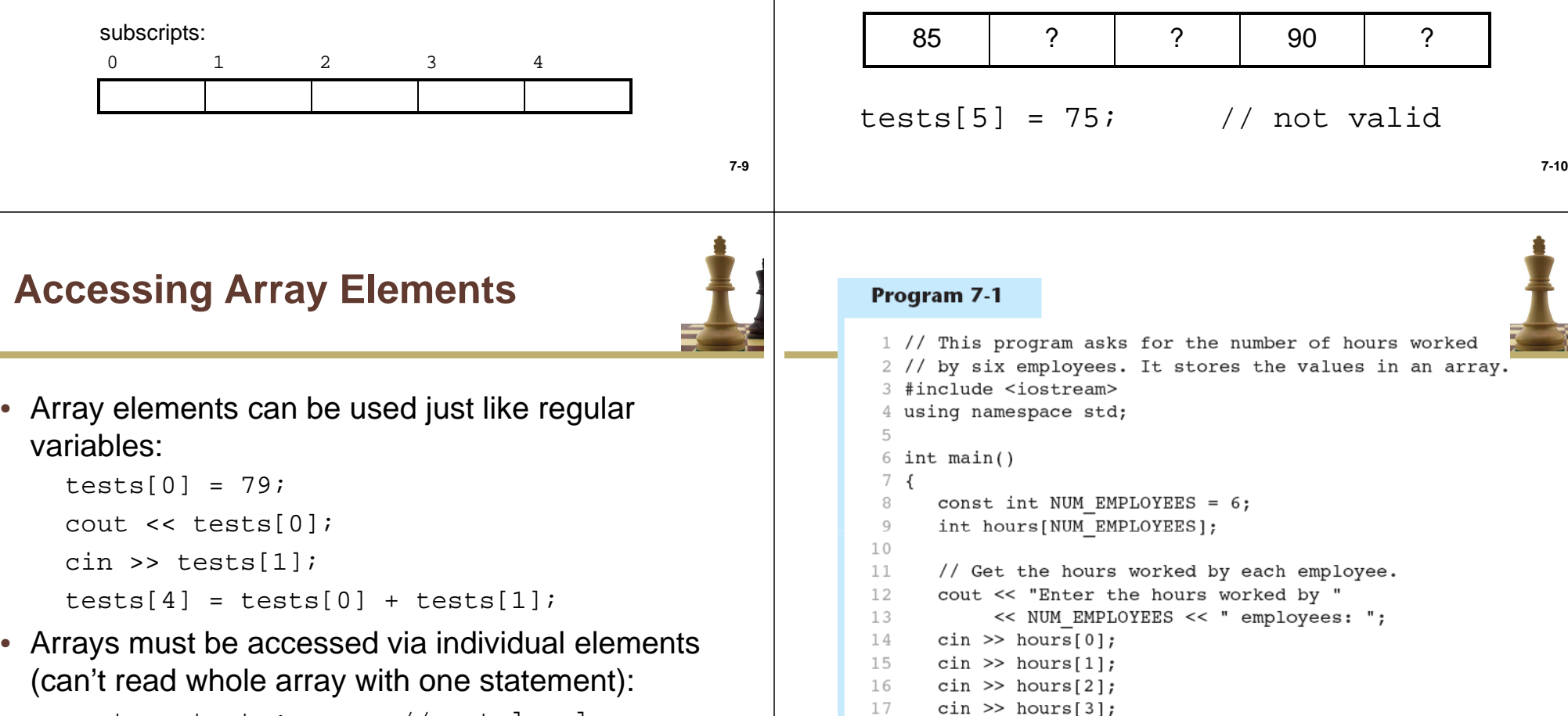

cout << tests; // not legal

**7-12 (Program Continues)**

18

19

 $20$ 

cin  $\gg$  hours[4];

 $\text{cin} \gg \text{hours}[5];$ 

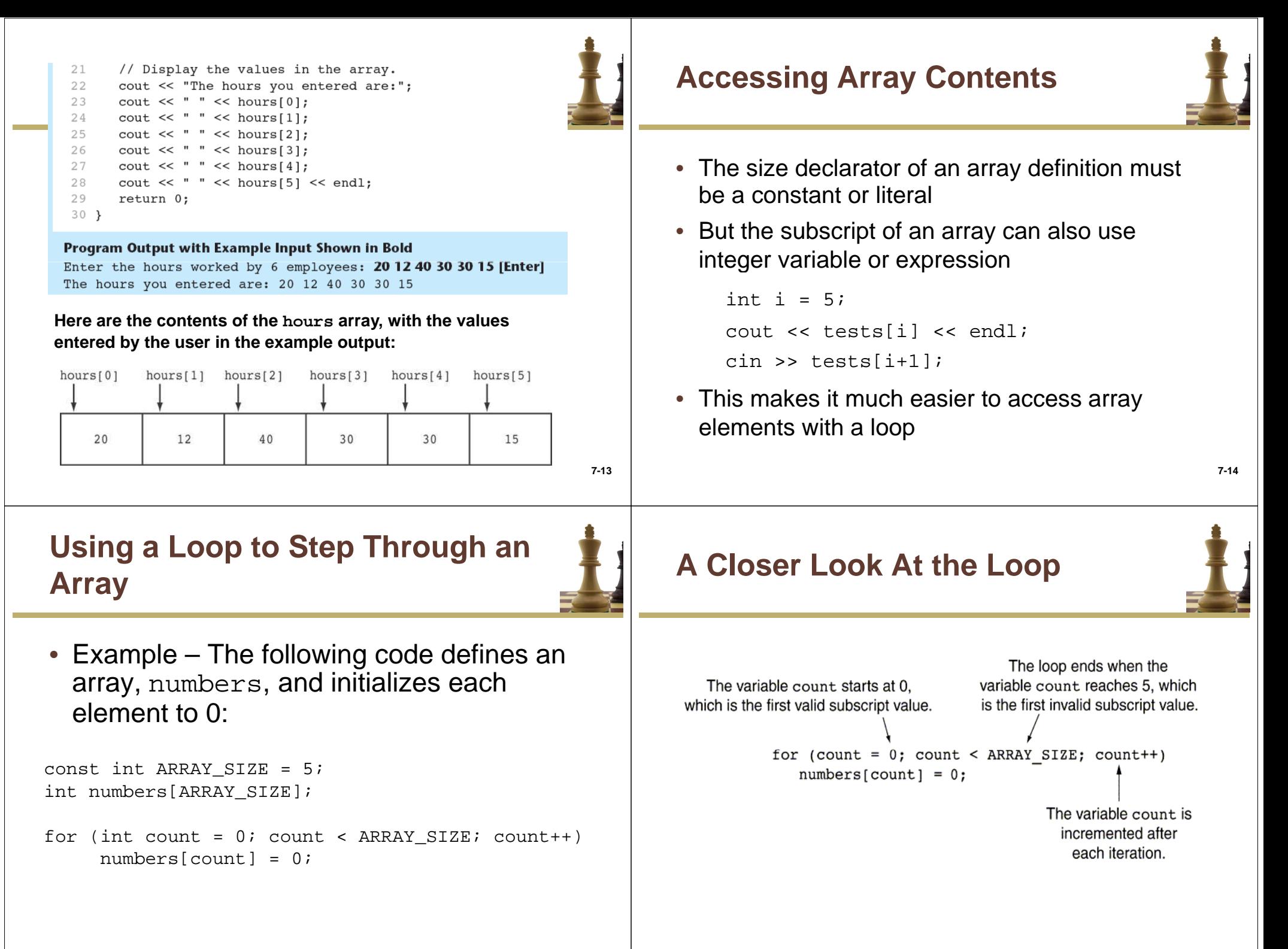

#### **Using a Loop to Step Through an Array**

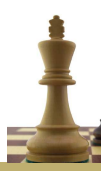

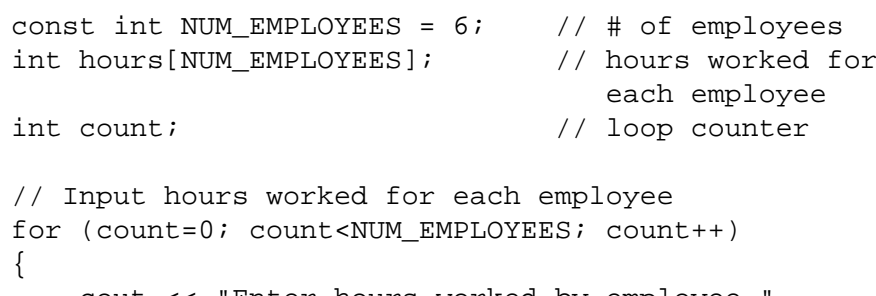

cout << "Enter hours worked by employee " << count+1 << ": ";cin >> hours[count];

}

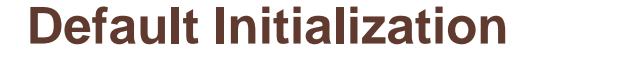

- Global array  $\rightarrow$  all elements initialized to 0 by default
- Local array  $\rightarrow$  all elements *uninitialized* by<br>default default

**7-17**

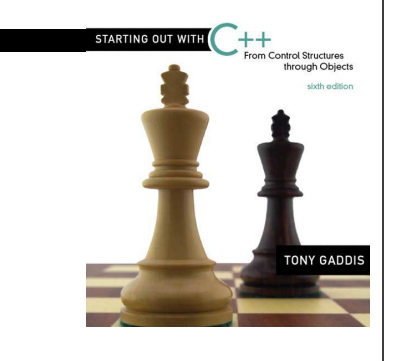

**No Bounds Checking in C++**

7.3

#### **No Bounds Checking in C++**

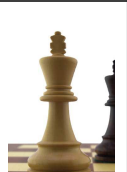

**7-18**

- When you use a value as an array subscript, C++ does not check it to make sure it is a *valid* subscript.
- In other words, you can use subscripts that are beyond the bounds of the array.

## **Code From Program 7-5**

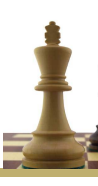

**7-21**

• The following code defines a three-element array, and then writes five values to it!

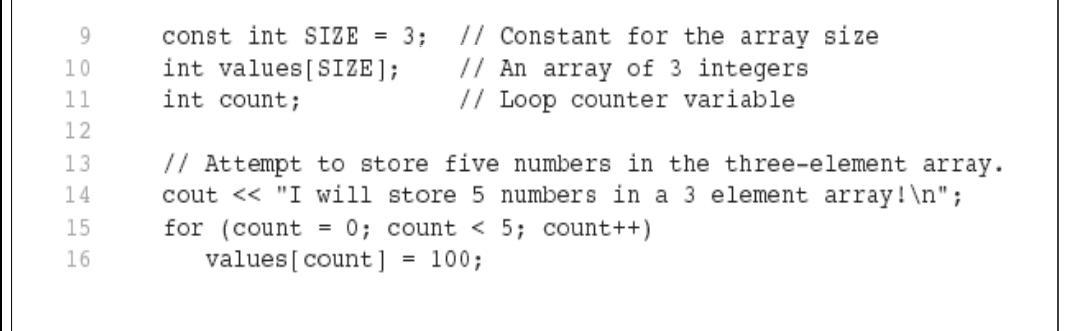

# **No Bounds Checking in C++**

- Be careful not to use invalid subscripts.
- Doing so can corrupt other memory locations, crash program, or lock up computer, and cause elusive bugs.

#### **What the Code Does**

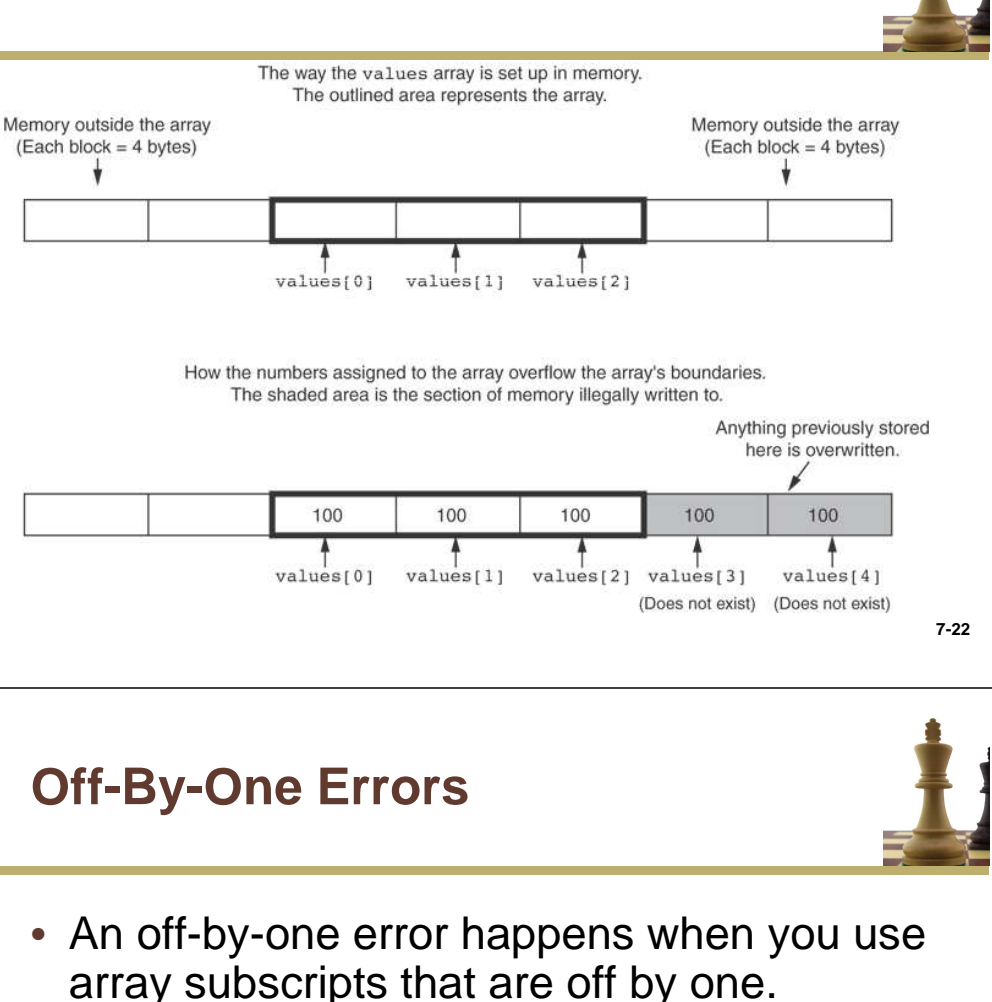

• This can happen when you start subscripts at 1 rather than 0:

```
// This code has an off-by-one error.const int SIZE = 100;
int numbers[SIZE];
for (int count = 1; count <= SIZE; count++)
   numbers[count] = 0;
```
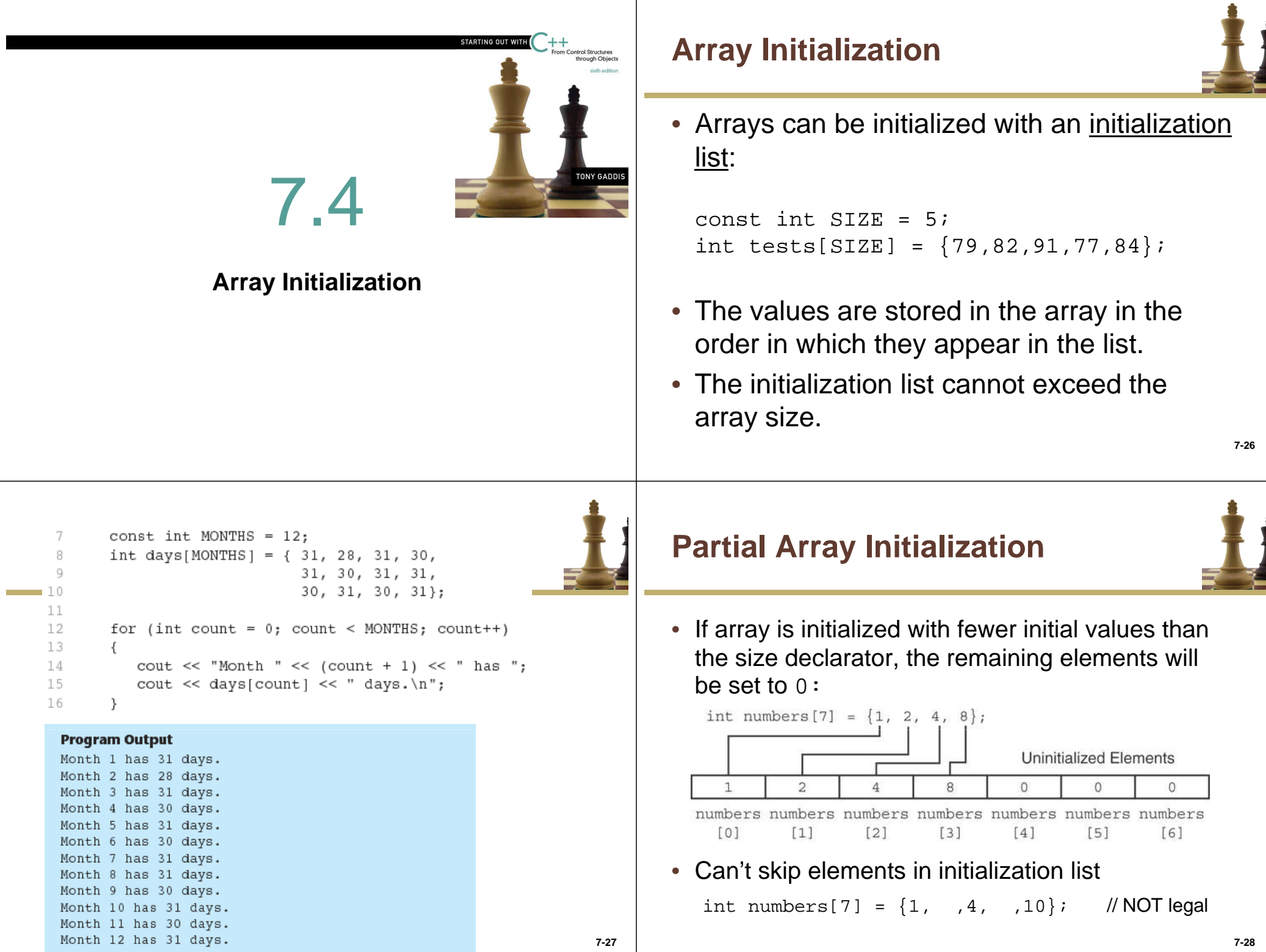

# **Implicit Array Sizing**

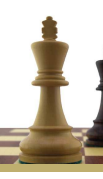

• Can determine array size by the size of the initialization list:

int quizzes [] =  ${22, 17, 15, 20}$ ;

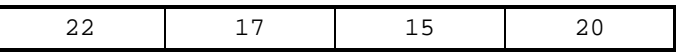

• Must use either array size declarator or initialization list at array definition

int quizzes[]; // not legal

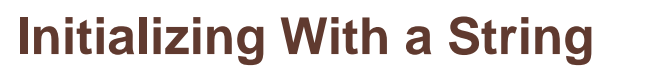

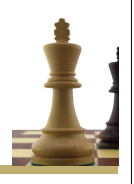

- **7-29** • Can use a character array to store a string• Character array can be initialized by enclosing string in " ":const int SIZE = 6; Copyright © 2009 Pearson Education, Inc. Publishing as Pearson Addison-Wesley **7-30** char  $fName[SIZE] = "Henry"$ ; • Must leave room for ' $\setminus$ 0' at end of array • If initializing character-by-character, must add in  $\sqrt{0}$  explicitly:  $char$  fName [SIZE] = {'H', 'e', 'n', 'r', 'y', '\0'};7.5**Processing Array ContentsProcessing Array Contents**• Individual array elements are processed like any other type of variablepay = hours[count] \* rate; if ( cost[20] < cost[10] )…… • When using  $++$ ,  $--$  operators, don't confuse the element with the subscript:tests[i]++; // add 1 to tests[i]tests[i++]; // increment i, no // effect on any element
	- **7-32**

// of tests

# **Array Assignment**

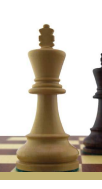

**7-33**

To copy one array to another,

• Don't try to assign one array to the other:

```
const int STZR = 4;int tests[SIZE] = \{70, 75, 80, 85\};
int newTests[SIZE];
newTests = tests; // Won't work
```
• Instead, assign element-by-element:

```
for (i=0; i<SLZE; i++)
newTests[i] = tests[i];
```
# **Printing the Contents of an Array**

• For other types of arrays, you must print element-by-element:

```
const int STZR = 4;int tests[SIZE] = \{70, 75, 80, 85\};
for (i = 0; i < SIZE; i++)cout << tests[i] << endl;
```
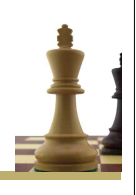

**7-34**

• You can display the contents of a *character* array by sending its name to cout:

```
char fName[] = "Henry";
cout << fName << endl;
```
But, this ONLY works with character arrays!

# **Summing and Averaging Array Elements**

• Use a simple loop to add together array elements:

int tnum; double average, sum = 0; $for (tnum = 0; thum < SIZE; thum++)$ sum += tests[tnum];

• Once summed, can compute average: average =  $sum / SIZE$ ;

# **Finding the Highest Value in an Array**

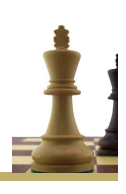

**7-37**

```
int count;
int highest;
highest = numbers[0];

for (count = 1; count < SIZE; count++){if (numbers[count] > highest)highest = numbers[count];}
```
When this code is finished, the highest variable will contain the highest value in the  $\operatorname*{numbers}$  array.

# **Finding the Lowest Value in an Array**

int count; int lowest;  $lowest = numbers[0];$  for (count = 1; count < SIZE; count++){if (numbers[count] < lowest) $lowest = numbers[count];$ }

When this code is finished, the lowest variable will contain the lowest value in the  $\texttt{numbers}$  array.

**7-38**

# **Partially-Filled Arrays**

- If it is unknown how much data an array will be holding:
	- Make the array large enough to hold the largest expected number of elements.
	- Use a counter variable to keep track of the number of items stored in the array.

#### **Partially-Filled Arrays**

```
const int SIZE=100;
int studentID[SIZE], count=0, number;
cout << "Enter an ID or -1 to quit: ";
cin >> number;
while ( number != -1 &c count < SIZE )
{studentID[count++] = number;
cout << "Enter an ID or -1 to quit: ";
    cin >> number;
}cout \lt\lt count \lt\lt " IDs were entered. They are \n";
for ( int i=0; i<count; i++)
    cout << studentID[i] << endl;
```
# **Comparing Arrays**

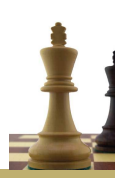

• The following is an incorrect way to compare the two arrays.

```
const int SIZE = 5;
int firstArray[SIZE] = \{5, 10, 15, 20, 25\};
int secondArray[SIZE] = \{ 5, 10, 15, 20, 25 \};
```
7.7

**Arrays as Function Arguments**

```
if ( firstArray == secondArray )
   cout \leq "The arrays are equal. \n";
else
cout << "The arrays are not equal.\n";
```
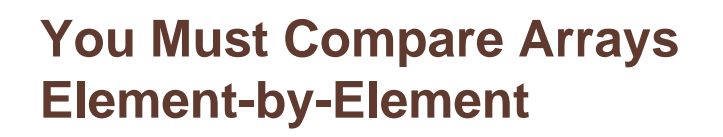

```
const int SIZE = 5;<br>int firstArray[SI
      int firstArray[SIZE] = \{5, 10, 15, 20, 25\};<br>int secondArray[SIZE] = \{5, 10, 15, 20, 25\}int secondArray[SIZE] = \{5, 10, 15, 20, 25\};<br>bool arraysEqual = true; //Flaq variable
                arraysEqual = true;
      // Compare the two arrays.
for ( int index=0; index<SIZE; index++ )
Copyright © 2009 Pearson Education, Inc. Publishing as Pearson Addison-Wesley 7-42

cout << "The arrays are not equal.\n";
       {if ( firstArray[index] != secondArray[index] ){arraysEqual = false;
               break;}}
if (arraysEqual)
cout << "The arrays are equal.\n";
      else
```
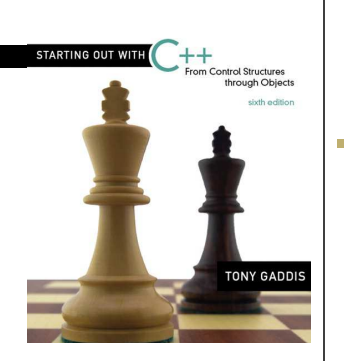

**7-41**

#### **Arrays as Function Arguments**

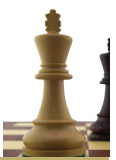

- Arrays can be used to pass blocks of data to functions
- To define a function that takes an array parameter, use empty [] for array argument:

```
void showScores(int []); 
                // function prototypevoid showScores(int nums[]) 
                // function header
```
• To pass an array to a function, just use the array name:

```
showScores(tests);
```
## **Arrays as Function Arguments**

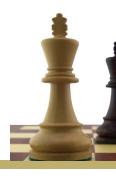

**7-45**

• When passing an array to a function, it is common to pass array size so that function knows how many elements to process:

showScores(tests, ARRAY SIZE);

 • Array size must also be reflected in the function prototype and header:

void showScores(int [], int); // function prototypevoid showScores(int nums[], int size) // function header

#### Program 7-14

// This program demonstrates an array being passed to a function. #include <iostream> using namespace std; void showValues(int [], int); // Function prototype 5 6 7 int main() 8 G) const int ARRAY SIZE =  $8$ ; int numbers [ARRAY SIZE] =  $\{5, 10, 15, 20, 25, 30, 35, 40\};$ 10  $11 -$ 12 showValues(numbers, ARRAY SIZE); 13 return 0:  $14$  } 15

**(Program Continues)**

**7-46**

```
Program 7-14 (Continued)
```

```
// Definition of function showValue.
    // This function accepts an array of integers and
18
    // the array's size as its arguments. The contents *
    // of the array are displayed.
21
    //**************
22
    void showValues(int nums[], int size)
23
24
   \left\{ \right.25
        for (int index = 0; index < size; index++)
26
           \text{cut} \ll \text{nums}[\text{index}] \ll " ";
27
        \text{cut} \ll \text{end}!:
28 }
```
# **Modifying Arrays in Functions**

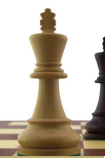

- Array names in functions are like reference variables – changes made to array in a function are reflected in actual array in calling function
- Need to exercise caution that array is not inadvertently changed by a function

#### **Program Output**

5 10 15 20 25 30 35 40

```
// This program uses a function to double the value// of each element of an array.
```
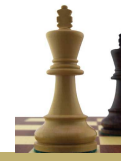

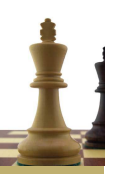

**#include <iostream> using namespace std;// Function prototypes void doubleArray(int [], int); void showValues(int [], int); 7-49 int main() {const int SIZE = 7;**  $int \text{ data[SIZE]} = \{1, 2, 3, 4, 5, 6, 7\};$ **// Display the initial array values cout <<** "**The array's initial values are:** " **<< endl; // Double the values in the arraydoubleArray(data, SIZE); // Display the array values after the function call cout <<** "**After calling doubleArray the values are:\n**"**; showValues(data, SIZE);return 0;} 7-50 // This function doubles the value of each element in the // array passed nums. The value of size is the number of// elements in the array. void doubleArray(int nums[], int size) {for (int index=0; index<size; index++) nums[index] = nums[index]\*2;} // This function displays the value of each element in the// array passed nums. The value of size is the number of// elements in the array. void showValues(int nums[], int size) {for (int index=0; index<size; index++)** cout << nums[index] << " "; **cout << endl; }Program output:The array's initial values are:1 2 3 4 5 6 7 After calling doubleArray the values are: 2 4 6 8 10 12 14** 7.8**Two-Dimensional Arrays**

#### **Two-Dimensional Arrays**

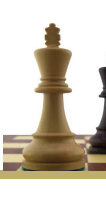

- 1D array can only hold one set of data
- 2D array can store multiple sets of data
	- Ex. Use a 1D array to store grades for one student. Use a 2D array to store grades for all students
- Like multiple 1D arrays of the same type
- Like a table in a spreadsheet
- Use two size declarators in definition:

const int ROWS =  $4$ , COLS =  $3$ ; int exams[ROWS][COLS];

 **7-53** • First declarator is number of rows; second is number of columns

# **Two-Dimensional Array Representation**

const int ROWS =  $4$ , COLS =  $3$ ; int exams[ROWS][COLS];

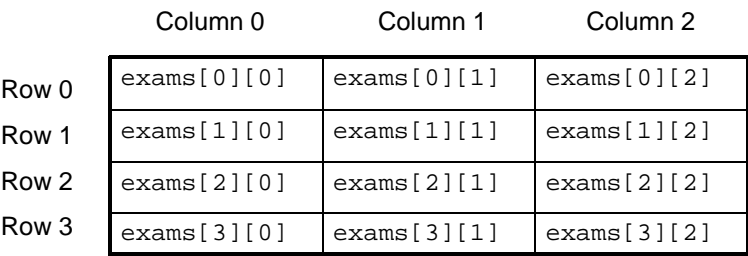

• Use two subscripts to access element:  $exams[2][2] = 86;$ 

#### **Use nested loops to cycle through each element of a two-dimensional array**

#### Program 7-18

1 // This program demonstrates a two-dimensional array. #include <iostream> #include <iomanip> using namespace std; int main() 6  $7 - 4$ const int NUM DIVS =  $3:$ // Number of divisions  $\mathbb{R}$  $\mathbb{Q}$ const int NUM  $QTRS = 4$ ; // Number of quarters  $10<sup>°</sup>$ double sales NUM DIVS | NUM OTRS |: // Array with 3 rows and 4 columns.  $11$ double totalSales =  $0:$ // To hold the total sales. 12 int div, qtr; // Loop counters. 13 14 cout << "This program will calculate the total sales of\n"; 15 cout << "all the company's divisions.\n"; 16 cout << "Enter the following sales information:\n\n"; 17 (program continues)

#### Program 7-18 (continued) 18 // Nested loops to fill the array with quarterly 19 // sales figures for each division.  $20$ for (div =  $0$ ; div < NUM DIVS; div++) 21 22 for  $(qtr = 0; qtr < NUM QTRS; qtr++)$ 23  $\left\{ \right.$ 24  $\text{cut} \ll$  "Division "  $\ll$  (div + 1); 25 cout << ", Quarter " <<  $(qtr + 1)$  << ":  $$$ "; 26  $\operatorname{cin}$  >> sales[div][qtr]; 27 - } 28 cout << endl; // Print blank line. 29  $\mathcal{F}$ 30 31 // Nested loops used to add all the elements. 32 for  $(\text{div} = 0; \text{div} < \text{NUM DIS:} \text{div}++)$ 33  $\sqrt{2}$ 34 for  $(qtr = 0; qtr < NUMQTRS; qtr++)$ totalSales += sales[div][qtr]; 35 36  $\rightarrow$ 37 38 cout << fixed << showpoint << setprecision(2); 39 cout << "The total sales for the company are: \$"; 40 cout << totalSales << endl: 41 return 0;

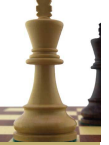

**7-54**

 $42 \frac{1}{2}$ 

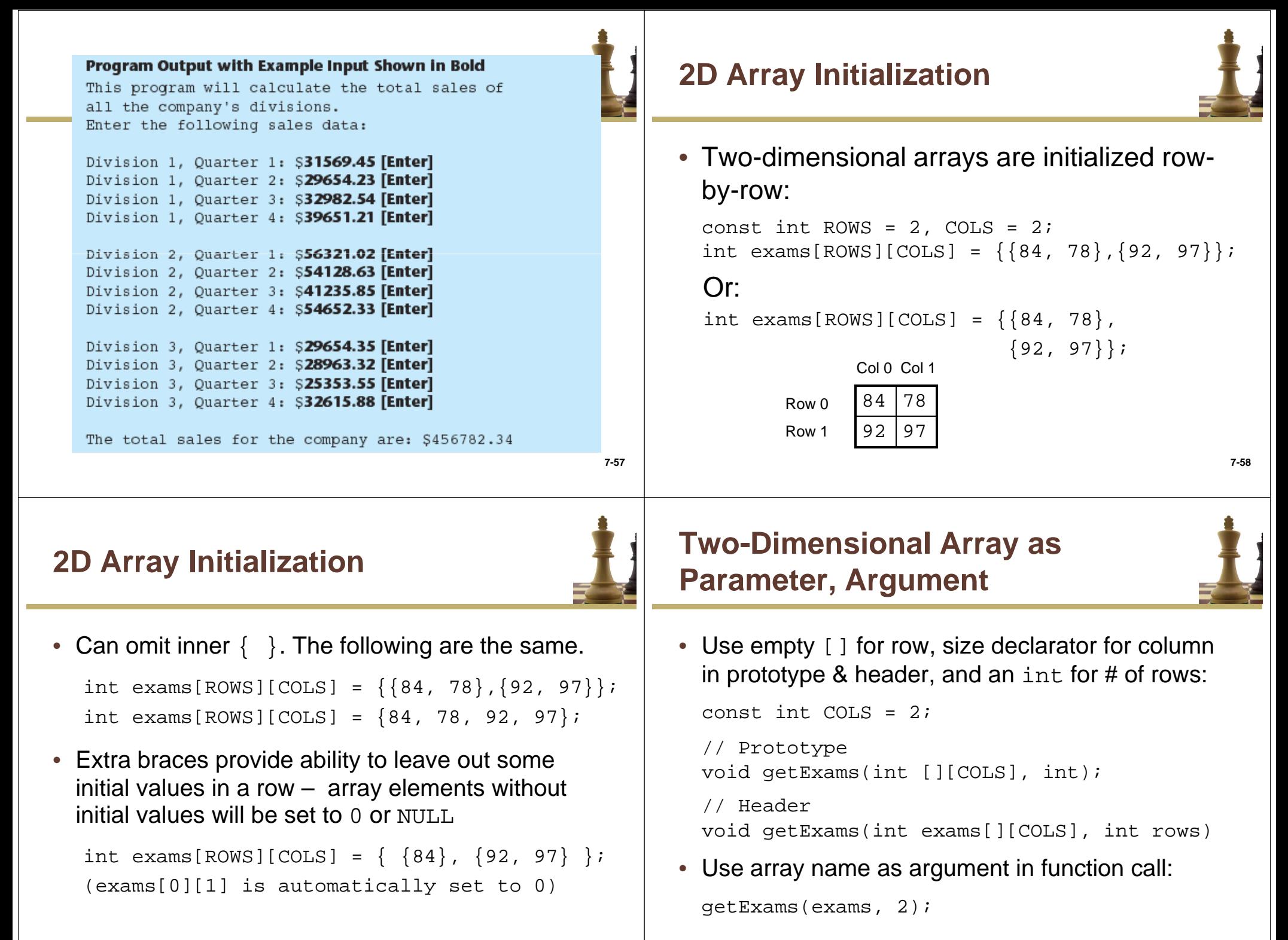

#### **Example – The showArrayFunction from Program 7-19**

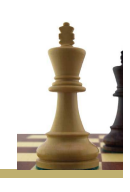

# **How showArray is Called**

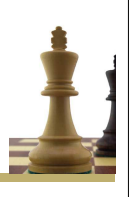

**7-62**

 $\{5, 6, 7, 8\},$ 

 $\{9, 10, 11, 12\}$ ;

 ${50, 60, 70, 80},$ 

 $\{90, 100, 110, 120\},$ 

 ${130, 140, 150, 160}$ ;

15 int table1[TBL1 ROWS][COLS] =  $\{1, 2, 3, 4\}$ , 31 // Function Definition for showArray  $16$ 32 // The first argument is a two-dimensional int array with COLS 33 // columns. The second argument, rows, specifies the number of 17 34 // rows in the array. The function displays the array's contents. \* 18 int table2[TBL2 ROWS][COLS] =  $\{(10, 20, 30, 40\},\)$ 35 19 36  $20$ void showArray(int array[][COLS], int rows) 37 21 38  $\left\{ \right.$ 22 for (int  $x = 0$ ;  $x < r$ ows;  $x++$ ) 39 23 cout  $\lt\lt$  "The contents of tablel are: \n"; 40 ₹ 24 showArray(table1, TBL1 ROWS); for (int  $y = 0$ ;  $y <$  COLS;  $y++$ ) 41 25 cout << "The contents of table2 are: \n"; 42 26 showArray(table2, TBL2 ROWS); 43 cout <<  $setw(4)$  <<  $array[x][y]$  << ""; 44  $\mathcal{F}$ 45  $\text{cut} \ll \text{endl}$ ; 46 47 } **7-61**

#### **Summing All the Elements in a Two-Dimensional Array**

• Given the following definitions:

const int NUM\_ROWS =  $5$ ; // Number of rows const int NUM COLS =  $5$ ; // Number of columns int total =  $0$ ; // Accumulator int numbers[NUM\_ROWS][NUM\_COLS] =  $\{2, 7, 9, 6, 4\},$ {6, 1, 8, 9, 4},

 $\{4$ , 3, 7, 2, 9}, {9, 9, 0, 3, 1},{6, 2, 7, 4, 1} };

# **Summing All the Elements in a Two-Dimensional Array**

```
// Sum the array elements.
for (int row = 0; row < NUM_ROWS; row++)
{for (int col = 0; col < NUM COLS; col++)
      total += numbers[row][col];}// Display the sum.
```
cout << "The total is " << total << endl;

## **Summing the Rows of a Two-Dimensional Array**

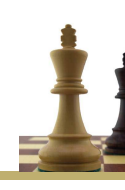

{

}

**7-65**

#### • Given the following definitions:

const int NUM STUDENTS =  $3$ ; const int NUM\_SCORES =  $5;$ <br>double total; // Ac // Accumulator double average; // To hold average scoresdouble scores[NUM\_STUDENTS][NUM\_SCORES] ={{88, 97, 79, 86, 94},{86, 91, 78, 79, 84},

#### **Summing the Columns of a Two-Dimensional Array**

{82, 73, 77, 82, 89}};

• Given the following definitions:

const int NUM\_STUDENTS =  $3$ ; const int NUM\_SCORES =  $5$ ;<br>double total; // Ac // Accumulator double average; // To hold average scoresdouble scores[NUM\_STUDENTS][NUM\_SCORES] = $\{\{88, 97, 79, 86, 94\},\$ 

> {86, 91, 78, 79, 84}, $\{82, \hphantom{1}73, \hphantom{1}77, \hphantom{1}82, \hphantom{1}89\}$  ;

## **Summing the Rows of a Two-Dimensional Array**

```
// Get each student's average score.
for (int row = 0; row < NUM_STUDENTS; row++)
   // Set the accumulator.total = 0;

// Sum a row. 7-66

for (int col = 0; col < NUM_SCORES; col++)
       total += scores[row][col];// Get the average
average = total / NUM_SCORES;// Display the average.
cout << "Score average for student "
          \langle (row + 1) \langle \rangle \langle \rangle is " \langle average \langle \rangle average \langle \rangle \langle \rangle \langle \rangle
```
#### **Summing the Columns of a Two-Dimensional Array**

```
// Get the class average for each score.
for (int col = 0; col < NUM_SCORES; col++)
{// Reset the accumulator.total = 0;

// Sum a column
for (int row = 0; row < NUM_STUDENTS; row++)
      total += scores[row][col];// Get the average
average = total / NUM_STUDENTS;// Display the class average.
cout << "Class average for test " << (col + 1)
        << " is " << average << endl;
```
}